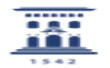

## Cómo grabar la sesión Meet con todos los participantes en mosaico 10/03/2022 19:43:25

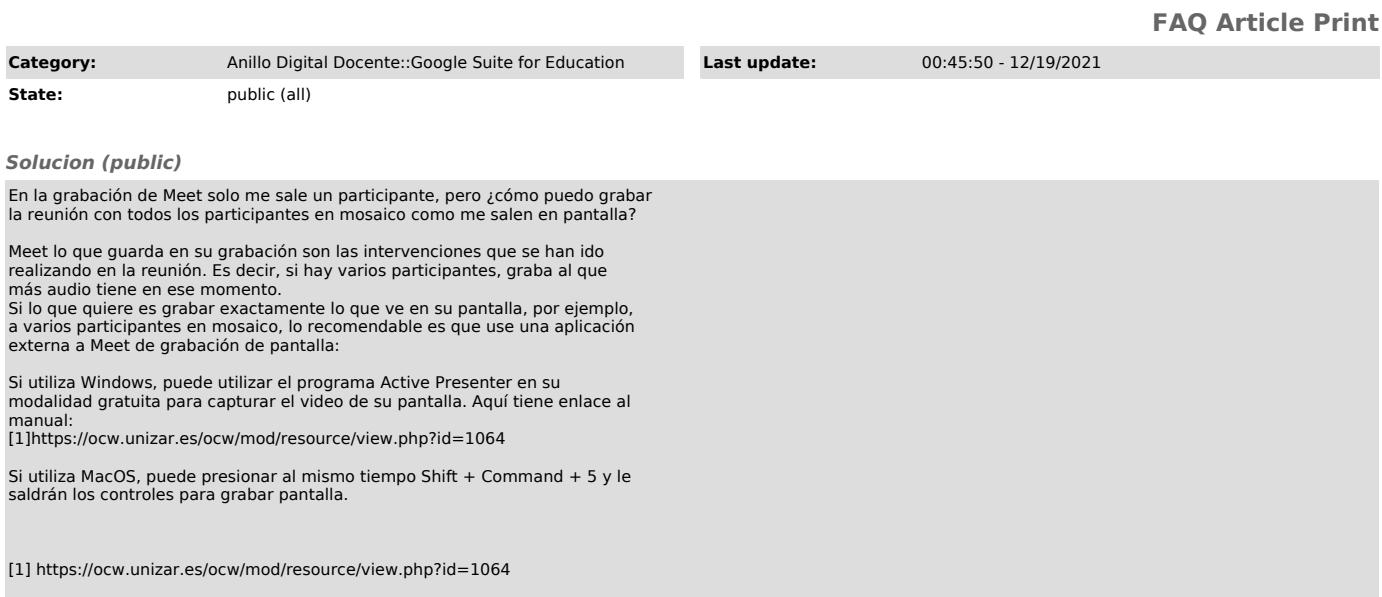